## LA RESTAURATION SCOLAIRE AU LYCÉE HECTOR BERLIOZ

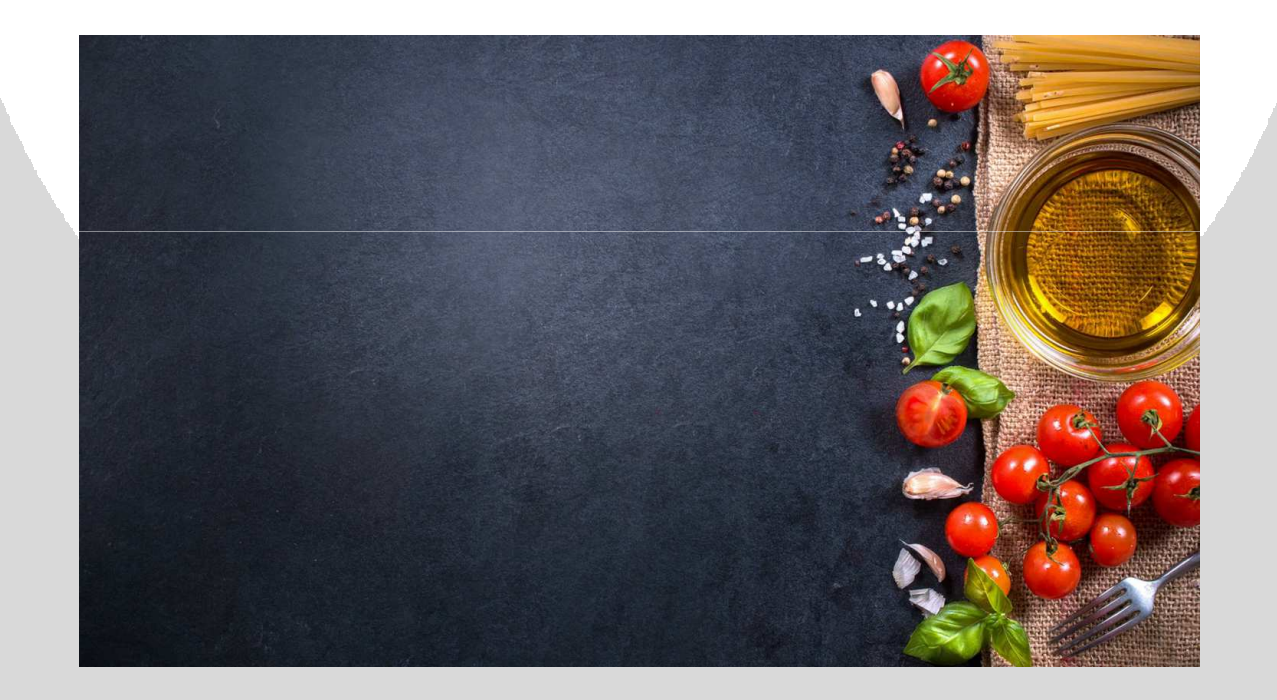

## **Demi Pensionnaire Ma restauration à la cantine du Lycée Hector Berlioz**

- 1- Créer mon compte
- 2-Modalités
- 3- Payer mes repas
- 4- Réserver mes repas
- 5- En pratique

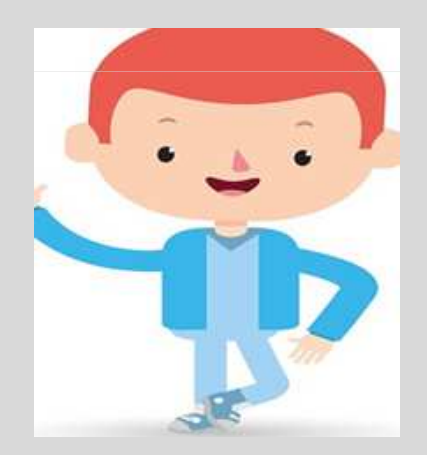

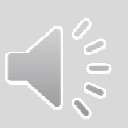

## **Comment créer mon compte**

Avant la rentrée et dès le 27 août, depuis un smartphone, un ordinateur ou une tablette

**2 possibilités :**

**Site de Turboself** :

**https://lc.cx/gsin**

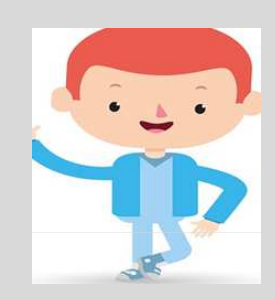

ou

**https://espacenumerique.turbo-self.com/Connexion.aspx?id=1284**

**Site de du lycée Hector Berlioz** :

**http://www.ac-grenoble.fr/lycee/hector.berlioz**

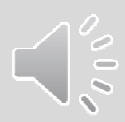

## **Les modalités**

Le prix du repas est fixé à **4,15 €**

Ma carte de passage au self me sera remise le jour de la rentrée (toujours l'avoir sur soi)

- **2** opérations sont **indispensables** pour pouvoir prendre mon repas :
- **Payer** en créditant ma carte

Au passage au self je dois avoir sur ma carte au moins le prix d'un repas soit 4€15

**Réserver** au plus tard **la veille** de prendre mon repas et ce jusqu'à 8 semaines à l'avance

## **Payer mes repas en créditant ma carte**

**2 possibilités :**

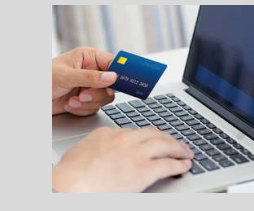

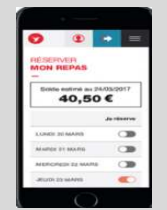

**Par internet** sur l'un des sites de la page 2 (smartphone, ordinateur) : paiement par carte bleue pour un montant **minimum de 40€VISA** 

**A la borne Turboself** du lycée Paiement par **chèque** ou en **espèces** *L'appareil ne rend pas la monnaie*

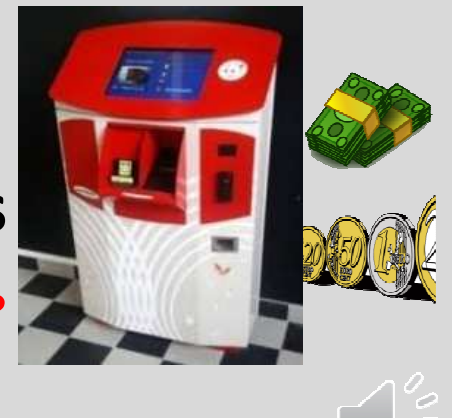

## **Réserver mes repas**

### **2 possibilités :**

**Par internet** (Smartphone, ordinateur)

sur l'un des sites de la page 2.

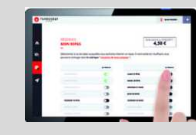

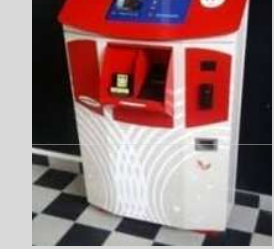

#### **A la borne du lycée**

*J'ai la possibilité de supprimer 1 réservation jusqu'à la veille. Tout repas non annulé dans ce délai sera dû, sauf en cas de maladie (certificat médical) ou circonstance exceptionnelle.Si j'oublie de réserver il m'est possible de déjeuner au tarif passager de 6€30*

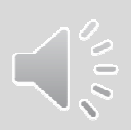

## **Quelques cas pratiques**

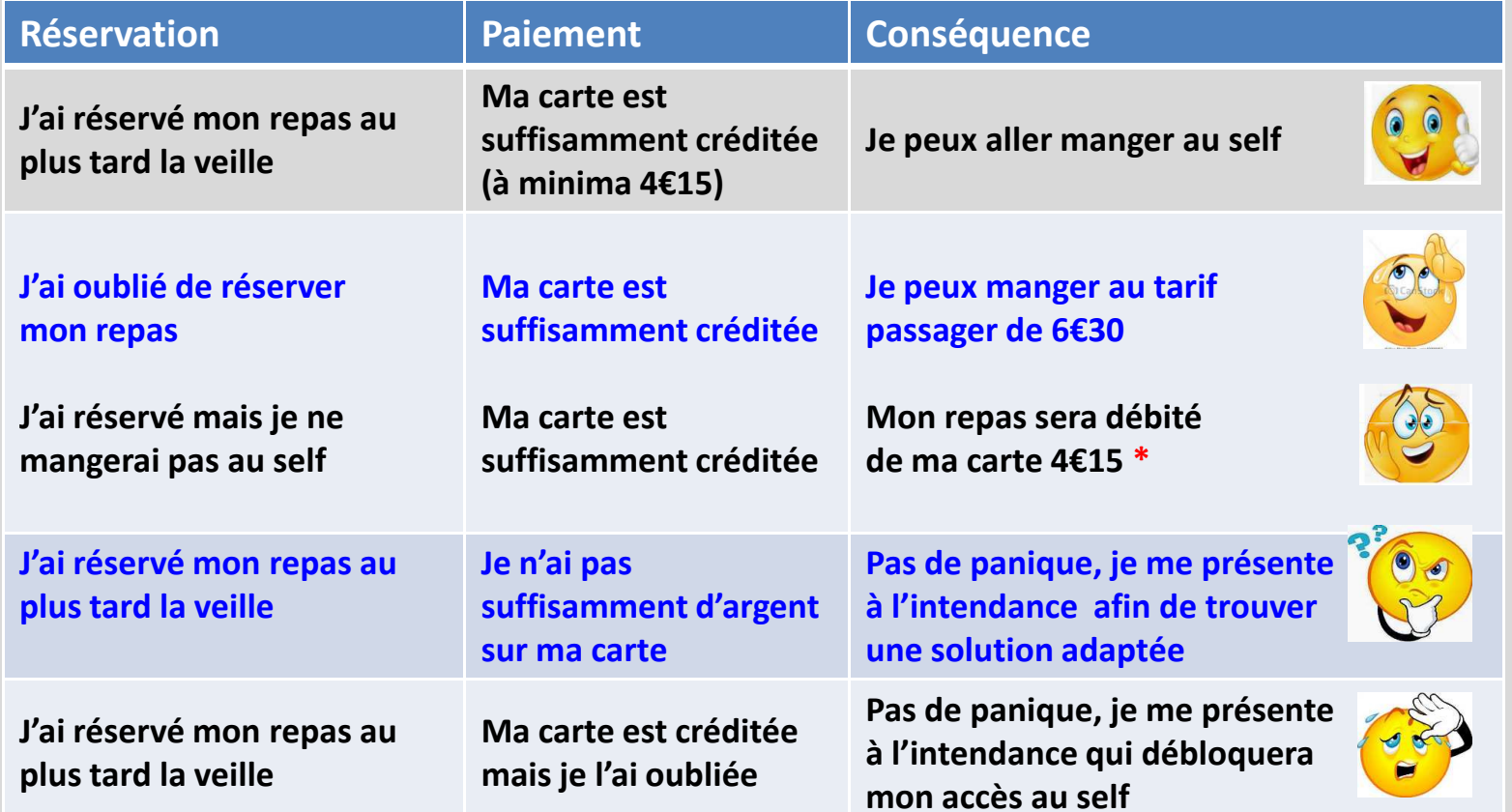

**\*** Sauf en cas de maladie ou circonstance exceptionnelle

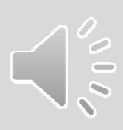

#### **Règlement de l'internat 2021**

**Paiement de la pension 1.515,00€ \***

réparti en 3 factures :

- 1. En novembre : **575,00€** pour les mois de septembre à décembre
- 2. En janvier : **461,00€** pour les mois de janvier à mars
- 3. En avril : **479,00€** pour les mois d'avril à juin

#### **Règlement : vous avez 2 possibilités**

**1.** Paiement en ligne, simple et rapide, vous permettant de payer en plusieurs fois. Pour accéder au service, connectez-vous sur le site **Scolarité services** : **https://ts.ac-grenoble.fr/ts**

(un identifiant et un mot de passe provisoire vous sont communiqués à la rentrée).

#### **2. Paiement par chèque ou en espèces**

au bureau du service intendance du lycée.

*\* Ce tarif comprend : la nuitée, le petit déjeuner, le déjeuner et le diner. (tarif susceptible d'être modifié par décision du Conseil d'Administration, au mois de janvier de chaque année.)*

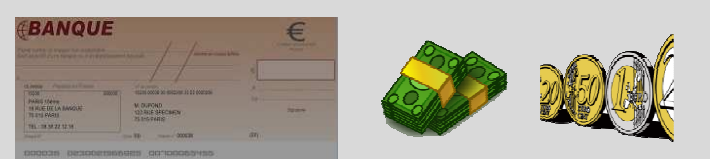

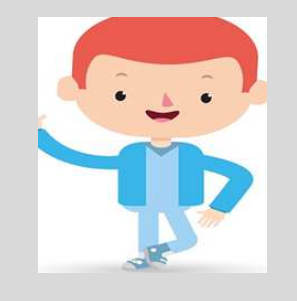

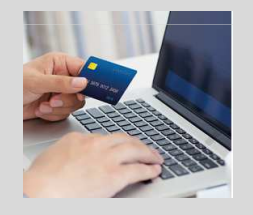

#### La vie scolaire du lycée Hector Berlioz

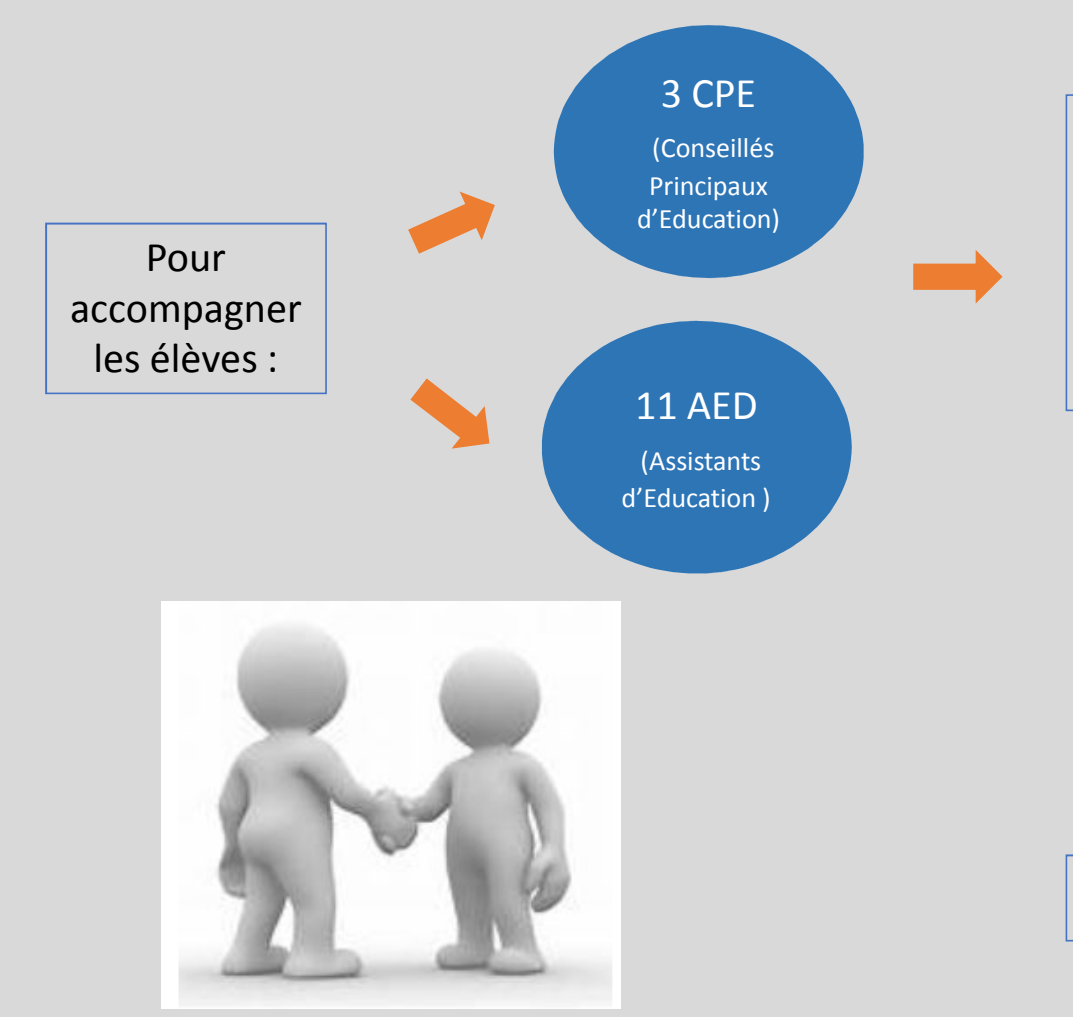

- Suivi individualisé des élèves,

 $\checkmark$  Suivi des classes,

- $\checkmark$  Gestion des absences, des retards,
- Vie de l'élève au sein de l'établissement.

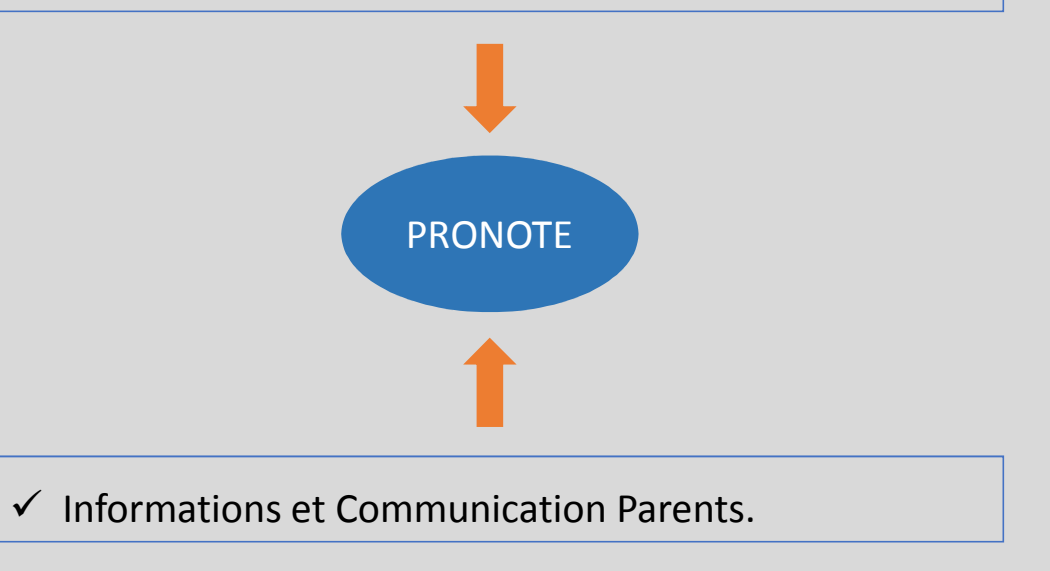

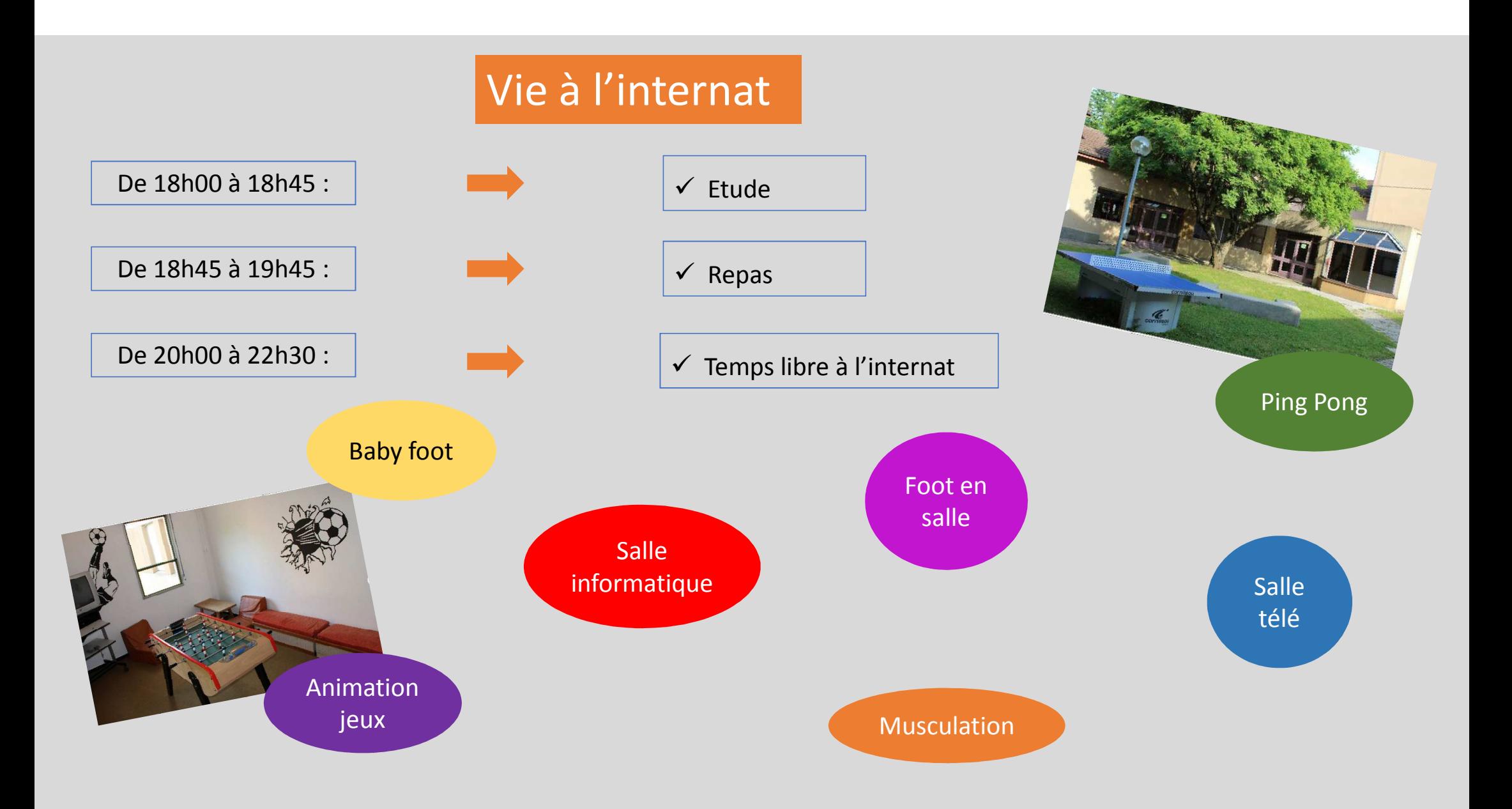

#### La vie scolaire du lycée Hector Berlioz

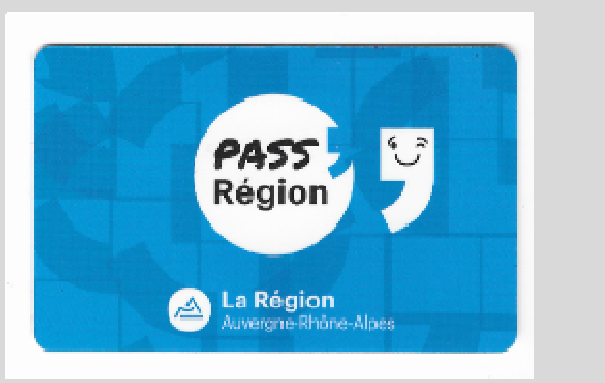

- Le Pass'Région est une carte offrant de nombreux avantages aux jeunes de la région Auvergne-Rhône-Alpes ! √ Après commande, le Pass'Région est validé par le lycée.

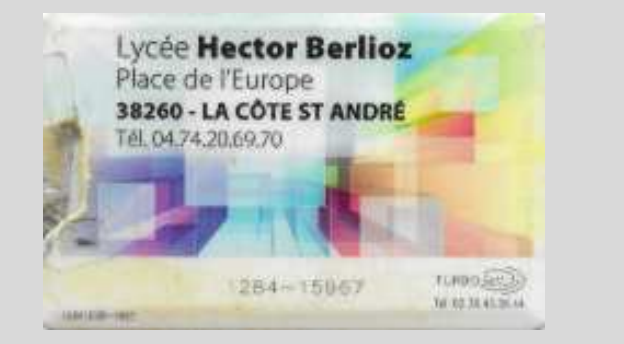

- Carte d'accessibilité au lycée ; Entrée / Sortie,
- **✓** Carte d'accès à la cantine.

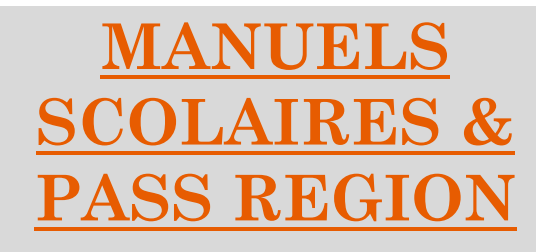

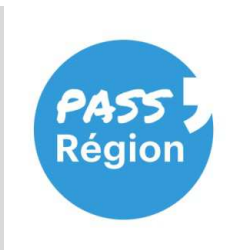

**Le Pass Région permet <sup>à</sup> l'élève de bénéficier de nombreux avantages (voir sur le site passregion.auvergnerhonealpes.fr) Dont LA GRATUITE DES MANUELS SCOLAIRES qui sont prêtés chaque année par la Région**

*Que faut-il faire pour récupérer ces manuels ?* 

**1. Inscription au Lycée via le dossier transmis**

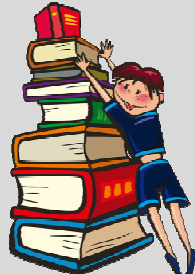

- **2. Après inscription : commande du Pass Région sur le site ci-dessus**
- **3. Se munir de sa carte ou de son numéro de dossier lors de la distribution en septembre**
- **4. Couvrir les livres et en prendre soin durant toute l'année scolaire**
- **5. Restituer les livres en cas de départ de l'établissement ou à la fin de l'année scolaire (fin juin/ début juillet)**

# LE SECRÉTARIAT

- ⊙ Pour :
- Les certificats de scolarité
- Les demandes de bourses de lycée
- · les inscriptions et réinscriptions
- ⊙- les codes : ENT / Pronote et Educonnect

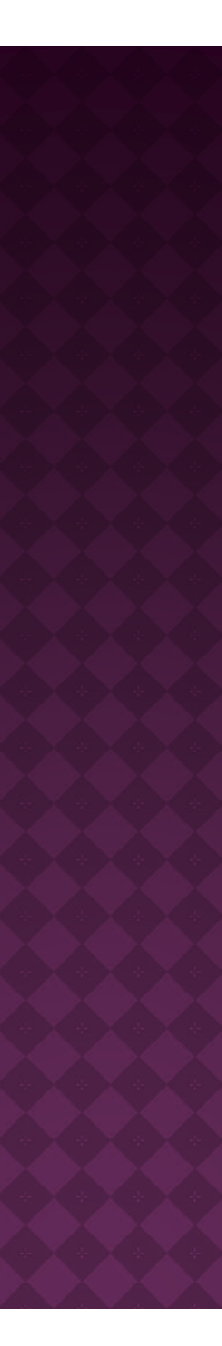

## LES CERTIFICATS DE SCOLARITÉ

- olls sont donnés en classe, à tous les élèves dès la 2<sup>ème</sup> quinzaine de septembre.
- olls sont à garder précieusement car ils sont demandés par divers organismes tout au long de l'année scolaire.

#### LES BOURSES NATIONALES DE LYCÉE

- Une campagne d'information <sup>a</sup> lieu fin mars début avril.
- Les demandes sont faites en ligne via Educonnect.
- Pour les personnes qui le souhaitent, un dossier papier peut être donné.
- Dans ce cas, il doit être rendu complet au secrétariat afin d'être envoyé par nos soins <sup>à</sup> la Direction Académique qui étudie la demande.

## LES INSCRIPTIONS ET RÉINSCRIPTIONS

- Les inscriptions ont lieu en fin d'année scolaire ( fin juin début juillet) dès que les réponses du tour d'affectation sont arrivées chez vous et / ou dans les établissements d'origine.
- Vous pouvez inscrire votre enfant en ligne via l'applicatio nEduconnect avant de retourner le dossier papier au lycée.

#### LES CODES EDUCONNECT / ENT ET PRONOTE

- olls sont donnés aux nouveaux élèves dès la semaine de la rentrée mais ceux utilisés au collège sont toujours valables <sup>à</sup>l'entrée en <sup>2</sup>nde GT/ CAP / 3PM / <sup>2</sup>nde Pro….
- **Ils sont à conserver toute la scolarité.**
- **· Ces** applications seront votre moyen privilégié de communication avec l'établissement car il <sup>n</sup>'y aura plus decarnet de correspondance.